## Security of web applications

Tomáš Pevný

December 1, 2022

K ロ ▶ K @ ▶ K 할 ▶ K 할 ▶ | 할 | ⊙Q @

## OWASP top ten vulnerabilities

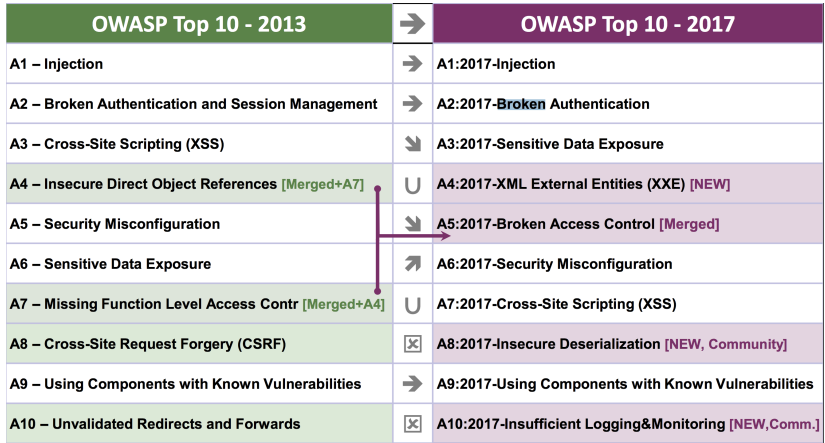

**KD ▶ K @ ▶ K 할 ▶ K 할 ▶ - 할 | X 9 Q @** 

#### Preservation of trust state

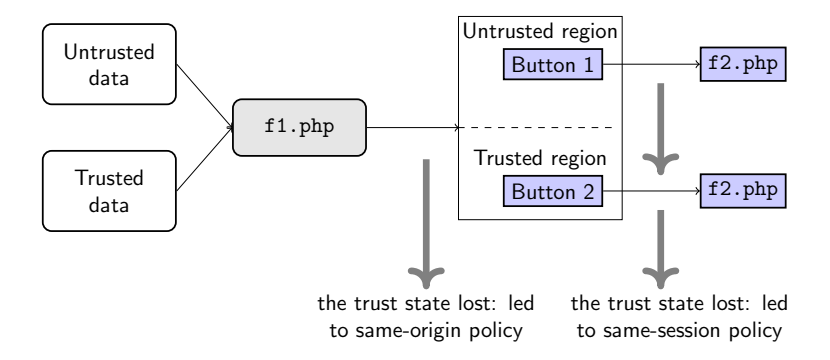

K ロ ▶ K 個 ▶ K 할 > K 할 > 1 할 > 1 이익어

#### Prototypical XSS

#### $\langle$ script> var x = 'INPUT\_FROM\_USER';  $\langle$ /script>

**K ロ X K 레 X K 회 X X 회 X 및 X X X X X 전** 

- ▶ Single quote breaks out of JS string, context into JS context
- ▶ </script> breaks out of JS context into HTML context

# Mash-up

```
------------
 ad.gif from ads.com
 ------------------+ +-----------------
| Analytics.js | | jQuery.js from
| from google.com | | from cdn.foo.com
   . . . . . . . . . . . . . . .
HTML (text inputs, buttons)
   -------------------------------------
 Inline .js from foo.com (defines
 event handlers for HTML GUI inputs)
              --------------
frame: https://facebook.com/likeThis.html||
 | Inline .js from | | f.jpg
 |https://fb.com | | https://fb.com
   --------------------------
```
**KORK STRAIN A STRAIN A STRAIN** 

# Same origin policy

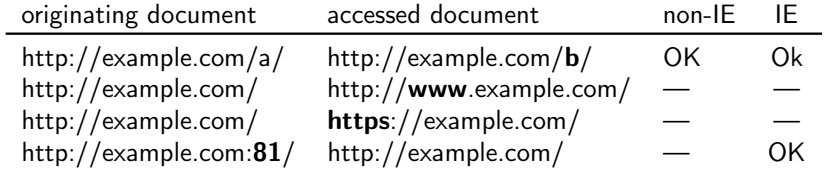

K ロ > K d > K 할 > K 할 > L 할 > O Q @

## **Cookies**

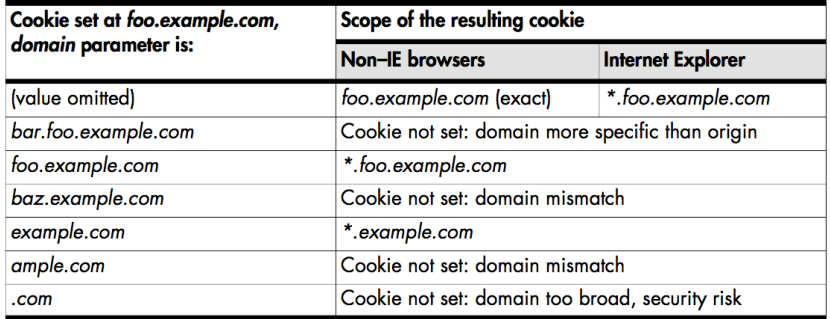

# Cross-origin-request-forgery

Imagine a following sequence

- 1. You log to your bank https://bank.com and perform transaction
- 2. You close the tab and continue other work
- 3. You visit some totally unrelated site https://notsoobviousattacker.com
- 4. There you click on link

```
<a
```

```
href="https://bank.com/xfer?amount=500\&to=attacker">
  win free ipad
</a>
```
**KORKA BRADE KORA** 

▶ SameSite attribute allow to specify, if cookie should be served to third parties

K ロ ▶ K 個 ▶ K 할 > K 할 > 1 할 > 1 이익어

- ▶ options:
	- ▶ None
	- ▶ Lax
	- ▶ Strict

<https://web.dev/samesite-cookies-explained/>

Attack on cookie integrity: Related domain attacker

1. User create secure cookie on food. Sent only to food.shop.com over HTTPS.

.

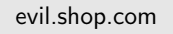

food.shop.com

www.shop.com

api.shop.com

**KORKA BRADE KORA** 

# Attack on cookie integrity: Related domain attacker

- 1. User create secure cookie on food. Sent only to food.shop.com over HTTPS.
- 2. User visits evil.shop.com. Set cookie for \*.shop.com.

.

food.shop.com

evil.shop.com

www.shop.com

api.shop.com

**KORK STRAIN A STRAIN A STRAIN** 

# Attack on cookie integrity: Related domain attacker

- 1. User create secure cookie on food. Sent only to food.shop.com over HTTPS.
- 2. User visits evil.shop.com. Set cookie for \*.shop.com.
- 3. food.shop.com receives cookie set by evil.shop.com.

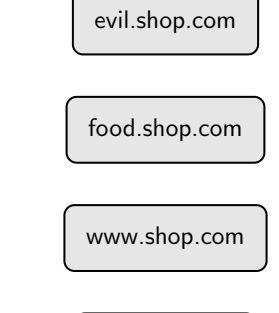

api.shop.com

 $2990$ 

モニー・モン イヨン イヨー

Content security policy

#### White-list sources of trusted content.

K ロ ▶ K @ ▶ K 할 ▶ K 할 ▶ | 할 | ⊙Q @

Example: Google we trust

#### Content-Security-Policy: script-src 'self' https://apis.google.com

# Content security policy

- $\blacktriangleright$  base-uri
- $\blacktriangleright$  child-src
- ▶ connect-src
- $\blacktriangleright$  font-src
- ▶ form-action
- ▶ frame-ancestors
- $\blacktriangleright$  img-src
- $\blacktriangleright$  media-src
- ▶ object-src
- $\blacktriangleright$  plugin-types
- $\blacktriangleright$  report-uri
- ▶ style-src
- ▶ upgrade-insecure-requests

K ロ ▶ K 個 ▶ K 할 > K 할 > 1 할 > 1 이익어

Example: white-listing more resources

Content-Security-Policy: default-src https://cdn.example.net; child-src 'none'; object-src 'none'

**K ロ X K 레 X K 회 X X 회 X 및 X X X X X 전** 

## Keywords

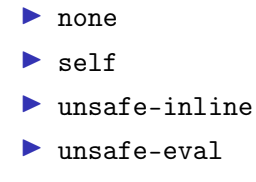

K ロ ▶ K @ ▶ K 할 ▶ K 할 ▶ | 할 | ⊙Q @

Example: insecure embedding of javascript

```
<script>
  function doAmazingThings() {
    alert('Hello!');
  }
</script>
<button onclick='sayHello();'>Say Hello.</button>
```
**KORKA SERKER ORA** 

# Example: secure embedding javascript

```
\langle!-- Hello.html -->
<script src='Hello.js'></script>
<button id='Hello'>Am I Hello?</button>
// Hello.js
function sayHello() {
  alert('Hello!');
}
document.addEventListener('DOMContentReady', function () {
  document.getElementById('Hello')
          .addEventListener('click', sayHello);
});
```
**KORKA BRADE KORA** 

## "Safely" enabling inline scripts

Content-Security-Policy: script-src 'nonce-EDNnf03nceIOfn39f'

<script nonce=EDNnf03nceIOfn39f>

// Some inline code I can't remove yet, but need to asap. </script>

'strict-dynamic' requires nonce for inline scripts but not for scripts included from external sources.

4 0 > 4 4 + 4 = > 4 = > = + + 0 4 0 +

DOM-based cross-site scripting

#### el.innerHTML = '<img src=xyz.jpg>';

K ロ ▶ K @ ▶ K 할 ▶ K 할 ▶ | 할 | ⊙Q @

- ▶ Script manipulation: <script src> and setting text content of <script> elements.
- ▶ Generating HTML from a string: innerHTML, outerHTML, insertAdjacentHTML, <iframe> srcdoc, document.write, document.writeln, and DOMParser.parseFromString
- ▶ Executing plugin content: <embed src>, <object data> and <object codebase>
- ▶ Runtime JavaScript code compilation: eval, setTimeout, setInterval, new Function()

**K ロ X K 레 X K 회 X X 회 X 및 X X X X X 전** 

## Trusted Types

Content-Security-Policy: require-trusted-types-for 'script';

const escapeHTMLPolicy = trustedTypes.createPolicy('myEscapePoli createHTML: string => string.replace(/\</g, '&lt;') });

const escaped = escapeHTMLPolicy.createHTML('<img src=x onerror= el.innerHTML = escaped; // '<img src=x onerror=alert(1)>'

## Dealing with untrusted content?

▶ Static or dynamic validation of all 3rd party data (user-supplied data and extensions).

**KORKA SERKER ORA** 

- ▶ Mark-down language
- ▶ Use <sandbox> tag in HTML5.
- $\blacktriangleright$  Use content security policy.

Example: embedding twitter button

```
<iframe
```

```
src="https://platform.twitter.com/widgets/tweet_button.html"
  style="border: 0; width:130px; height:20px;">
</iframe>
```
**K ロ X K 레 X K 회 X X 회 X 및 X X X X X 전** 

## Example: embedding twitter button

```
<iframe
  sandbox="allow-same-origin allow-scripts
           allow-popups allow-forms"
  src="https://platform.twitter.com/widgets/tweet_button.html"
  style="border: 0; width:130px; height:20px;">
</iframe>
```
4 0 > 4 4 + 4 = > 4 = > = + + 0 4 0 +

Example: Turning page into static content

<iframe sandbox src="example.com">

K ロ ▶ K @ ▶ K 할 ▶ K 할 ▶ | 할 | ⊙Q @

### Sandbox options

- ▶ allow-forms
- ▶ allow-popups
- ▶ allow-pointer-lock
- ▶ allow-same-origin

K ロ ▶ K 個 ▶ K 할 > K 할 > 1 할 > 1 이익어

- ▶ allow-scripts
- ▶ allow-top
- ▶ allow-scripts
- ▶ allow-popups
- ▶ allow-forms

## Example: separation of privileges

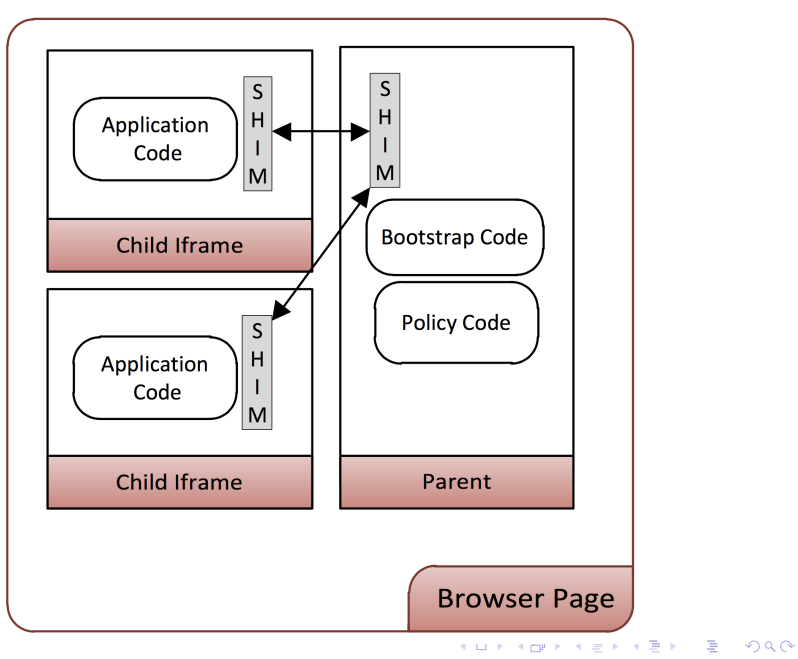

### <span id="page-29-0"></span>Plan

[Preserving code integrity](#page-29-0)

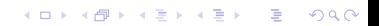

# Example of synchronous application

Warehouse application:

- 1. choose goods to buy
- 2. go to checkout
- 3. pay
- 4. send notification to release the goods.

K ロ ▶ K 個 ▶ K 할 > K 할 > 1 할 > 1 이익어

## Synchronous application with asynchronous mechanisms

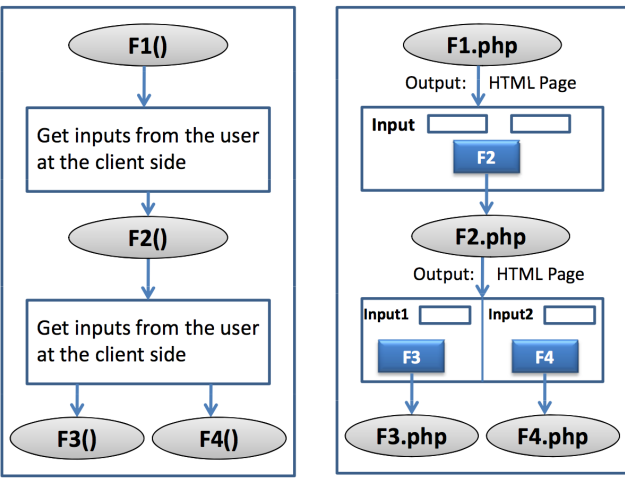

(a) Traditional Appli- (b) Web Application cation

**KORKA SERKER ORA** 

Synchronous vs. Asynchronous models

Stateful client/server framework

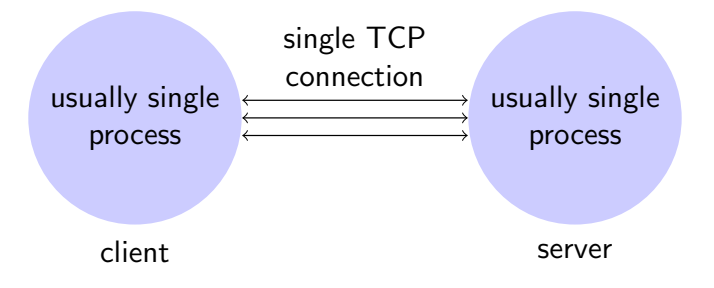

K ロ ▶ K 個 ▶ K 할 > K 할 > 1 할 > 1 이익어

## Synchronous vs. Asynchronous models

Web client-server model

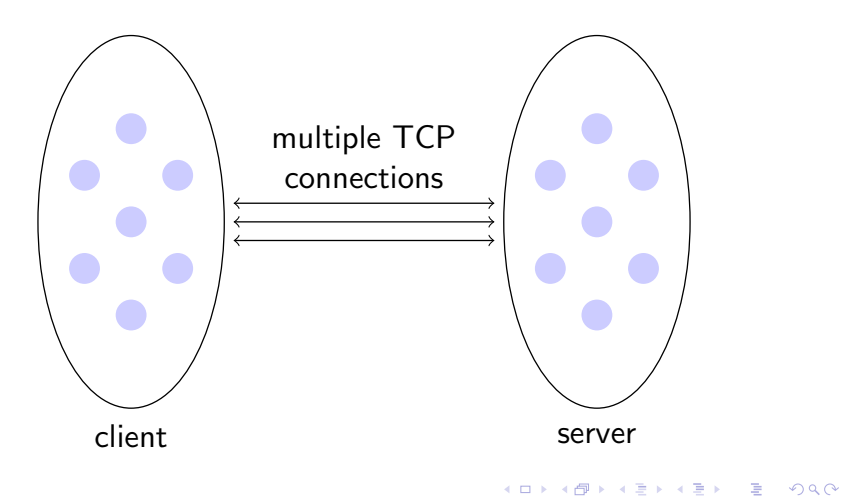

### Attack: session hijacking

If an attacker discover session ID he has free access to the session.

- ▶ Some applications do not protect session ID sufficiently.
- ▶ Some applications exploit session ID for functionality, such as sharing.

K ロ ▶ K 個 ▶ K 할 > K 할 > 1 할 > 1 이익어

#### Attack: session fixation on PHP

Provide the parameter when session\_start() is called

- ▶ In GET request as http://targeted\_server.com/logon.php?SID=12345.
- $\blacktriangleright$  In cookie when http://targeted\_server.com/logon.php?SID=12345

K ロ ▶ K 個 ▶ K 할 > K 할 > 1 할 > 1 이익어